# **The Modelica.Fluid library**

# Francesco Casella

*(francesco.casella@polimi.it)*

Dipartimento di Elettronica e Informazione Politecnico di Milano

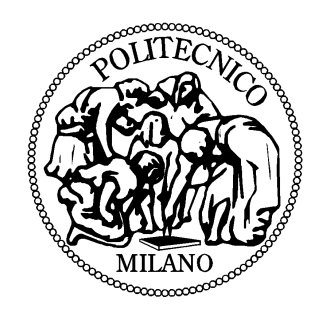

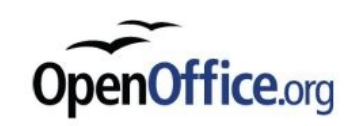

- Development started around 2002 (?) as Modelica\_Fluid
- Goal: become part of the MSL for basic support to thermofluid system modelling
- Connector concept based on coupled flow/effor variables for energy (and partial mass) balances not completely satisfactory for numerical reasons
- Design of the Modelica Fluid connectors ( $\rightarrow$  affecting the whole library!) swinged back and forth many times
- Eventually (2009): definition of stream connectors in Modelica 3.1
- Modelica.Fluid becomes part of MSL 3.1 (Aug. 2009)

# **Goals and scope**

- Support the modelling of 0D-1D thermofluid systems with purely convective heat transport across ports
	- thermal power plants (fossil-fired, biomass, solar, nuclear)
	- heating systems
	- air conditioning and ventilation systems
	- no thermal conduction across ports (liquid metals at low flows)
	- no gasdynamics (supersonic flows, shock phenomena etc.)
- Use Modelica. Media for medium property computations
- Define common interfaces for cross-library compatibility
- Provide most commonly used components (sources, valves, pumps, …)
- Provide a wide range of ready-made components?
- **Discussion**

## **FluidPort connector**

- Applicability:
	- purely convective heat and mass transport,(no heat conduction nor mass diffusion across ports)
	- one or two phases
	- one or more substances
- Discussion on the meaning of the variables

```
connector FluidPort
   replaceable package Medium = Modelica.Media.Interfaces.PartialMedium 
     "Medium model";
  flow Medium.MassFlowRate m_flow
    "Mass flow rate from the connection point into the component";
  Medium.AbsolutePressure p 
     "Thermodynamic pressure in the connection point";
  stream Medium. SpecificEnthalpy h outflow
    "Specific enthalpy close to connection point if m flow < 0";
  stream Medium.MassFraction Xi outflow[Medium.nXi]
    "Independent mixture mass fractions close to connection point if m flow < 0";
  stream Medium.ExtraProperty C outflow[Medium.nC]
    "Properties c i/m close to the connection point if m flow < 0";
end FluidPort;
```
• Only specific enthalpy discussed in the following for simplicity

### **Stream variables – First step**

Simple fluid port design – no flow reversal allowed

**connector** FluidPortA "Port for entering flow" flow MassFlowRate m\_flow "Flow into connector"; AbsolutePressure p "Thermodynamic pressure at the connector"; **input** SpecificEnthalpy h "Specific enthalpy of incoming fluid"; **end** FluidPortA;

**connector** FluidPortB "Port for outgoing flow" flow MassFlowRate m\_flow "Flow into connector"; AbsolutePressure p "Thermodynamic pressure at the connector"; **output** SpecificEnthalpy h "Specific enthalpy of outgoing fluid"; **end** FluidPortB;

- Limitations:
	- no support for flow reversal
	- only one FluidPortB allowed in the connection set
	- explicit mixing junctions required

• ThermoPower connector design – flow reversal allowed

```
connector FluidPortA "Type-A port"
  flow MassFlowRate m flow "Flow into connector";
  AbsolutePressure p "Thermodynamic pressure at the connector";
   output SpecificEnthalpy hAB "Specific enthalpy of outgoing fluid";
   input SpecificEnthalpy hBA "Specific enthalpy of incoming fluid";
end FluidPortA;
```

```
connector FluidPortB "Type-B port"
  flow MassFlowRate m flow "Flow into connector";
  AbsolutePressure p "Thermodynamic pressure at the connector";
   input SpecificEnthalpy hAB "Specific enthalpy of incoming fluid";
   output SpecificEnthalpy hBA "Specific enthalpy of outgoing fluid";
end FluidPortB;
```
- Limitations:
	- only one-to one connections allowed
	- explicit mixing junctions and flow splitters required
	- two complementary ports required with the same semantics
- Stream variables: specific properties transported by the flow variable via purely convective transport
- The stream variable describe the property of outgoing fluid, *irrespective of the actual direction of the flow (i.e. assuming m flow < 0)*
- Same role as the output variables in the previous designs
- No connection equations are generated

```
connector FluidPort "Generic fluid port"
  flow MassFlowRate m flow "Flow into connector";
  AbsolutePressure \overline{p} "Thermodynamic pressure at the connector";
  stream SpecificEnthalpy h outgoing "Specific enthalpy of outgoing fluid";
end FluidPort;
```
- Values of stream variables for incoming flow obtained via *operators:*
- **inStream**(v): value of v assuming entering flow (m\_flow  $> 0$ ) *irrespective of actual flow direction*
- Same role as input variables in the previous designs
- **actualStream**(v): actual value of v inside the component close to the interface, depending on flow directions

```
actualStream(port.h.outflow) = if port.m flow > 0then inStream(port.h outflow)
  else port.h_outflow;
```
- Assume N fluid connectors mj.c are connected together
- Assume only inside connections for simplicity (for the general case: see Modelica Specification)
- *For each port,* inStream(mj.c.h outflow) is the mixing quantity at the connection point *assuming entering flow*
- instream(mj.c.h\_outflow) is different at each port j
- Declarative definition:

```
inStream(mi.c.h.outflow) = h mix.in;
```

```
0 = sum(mj.c.m_flow for j in 1:N);
```

```
0 = \text{sum}(m\text{ }j \text{ }.c \text{ }.m \text{ flow*}(if mj.c.m flow > 0 or j==i then h mix ini else mj.c.h outflow
            for i in 1:N;
```
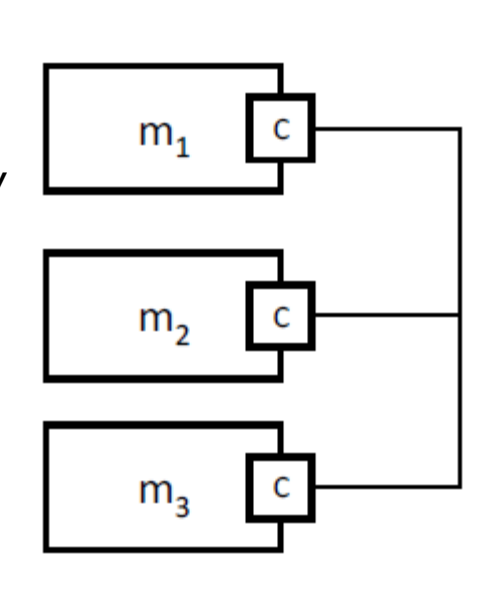

# **Definition of inStream() - cont'd**

• Solution (might need regularization in 0/0 cases):

```
inStream(mi.c.h_outflow) :=
  (sum(max(-mj.c.m flow,0)*mj.c.h outflow for j in cat(1,1:i-1, i+1:N))/
  (sum(max(-mj.c.m flow,0) for j in cat(1,1:i-1, i+1:N));
```
- Note: does not become singular when mi.c.m flow = 0
- Note: terms corresponding to ports with m\_flow.min = 0 (flow never goes out of port) can be removed a priori

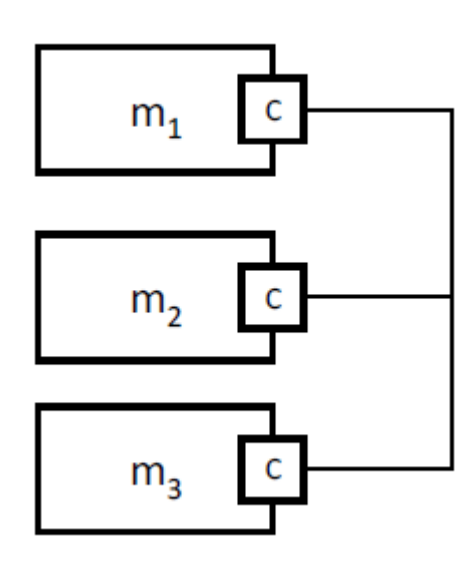

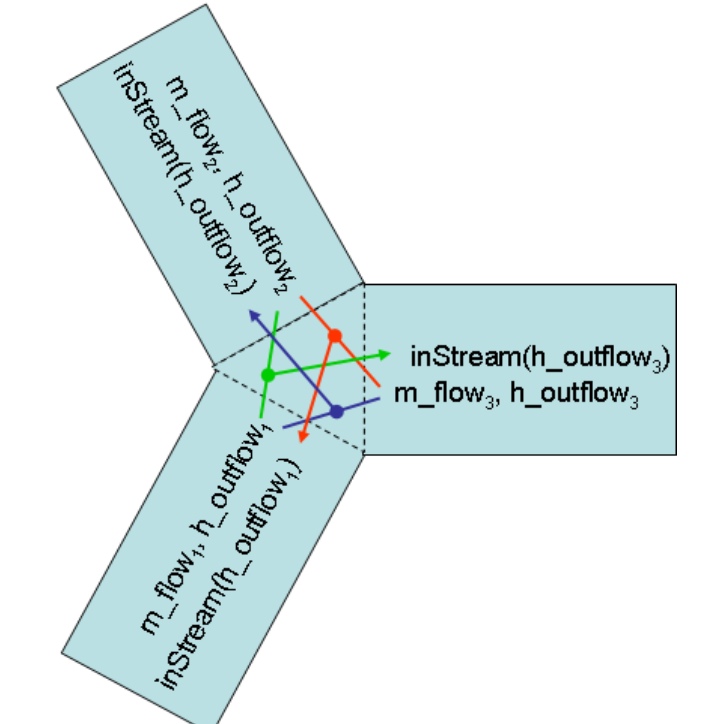

- The basic one-to-one case corresponds to the ThermoPower design
- In simpler cases 0/0 indeterminacy can be removed symbolically
- When N>2 and all flows go towards zero, regularization introduced to avoid 0/0
- Setting attribute min = 0 to the flow variable simplifies the computation when flow reversal support is not required

```
N = 1 (unconnected port)
inStream(m1.c.h.outflow) = m1.c.h outflow;N = 2 (one-to-one connection):
inStream(m1.c.h.outflow) = m2.c.h outflow;inStream(m2.c.h.outflow) = m1.c.h outflow;All other cases:
if mj.c.m flow.min >= 0 for all j = 1:N with j \leq j then
   inStream(mi.c.h_outflow) = mi.c.h_outflow;
else
  si = sum(max(-mj.c.m flow,0) for j in cat(1,1:i-1, i+1:N);inStream(mi.c.h_outflow) =
  sum(positiveMax(-mj.c.m flow,si)*mj.c.h outflow)/
   sum(positiveMax(-mj.c.m_flow,si))
  for j in 1:N and i \leq j and mj.c.m flow.min < 0
```
#### **Representative models**

```
model CV "Control volume with mass and energy storage"
   FluidPort pa, pb;
    ...
equation
  dM dP^*der(p) + dM dh^*der(h) = pa.m flow + pb.m flow; dE_dP*der(p) + dE_dh*der(h) = pa.m_flow*actualStream(pa.h_outflow)+
                                 pb.m flow*actualStream(pb.h outflow);
  pa.p = p;pb.p = p;pa.h outflow = h;
   pb.h_outflow = h;
end CV;
model FM
   FluidPort pa, pb;
 ...
equation
  pa.m flow = f(pa.p - pb.p, rho);rho = f r(pa.p, pb.p, ha, hb, dp small);
  ha = inStream(pa.h.outflow);
  hb = inStream(pb.h outflow);
  pa.m flow + pb.m flow = 0;
  pb.h outflow = inStream(pa.h outflow);
  pa.h outflow = inStream(pb.h outflow);
end FM;
```
# **Physical meaning of FluidPorts**

- FluidPorts corresponds to an infinitesimally short pipe protruding from the component
- Allows hierarchical and device-oriented modelling without ambiguities
- Beyond mandatory CV-FM-CV structure
- CV-CV connections are allowed
	- same pressure (index reduction)
	- different enthalpy/temperature (infinitesimal pipe in-between)
- CV with two FMs connected to same port
	- additional algebraic equations created to describe flow pattern like this
	- desired semantics might be different
- Solution in Modelica.Fluid + Dymola
	- vector of ports
	- the GUI automatically connects to first free element and increases nPorts

```
parameter Integer nPorts=0 "Number of ports"
    annotation(Evaluate=true, Dialog( Dymola connectorSizing=true);
```
VesselFluidPorts\_b ports[nPorts](redeclare each package Medium = Medium) "Fluid inlets and outlets";

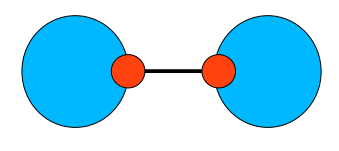

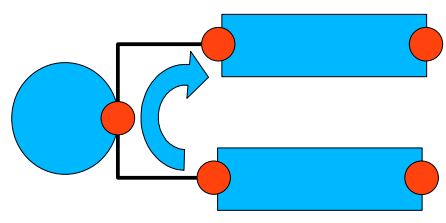

## **The System Object**

All models require an outer system model (like the MultiBody World) containing system defaults (can be overridden locally)

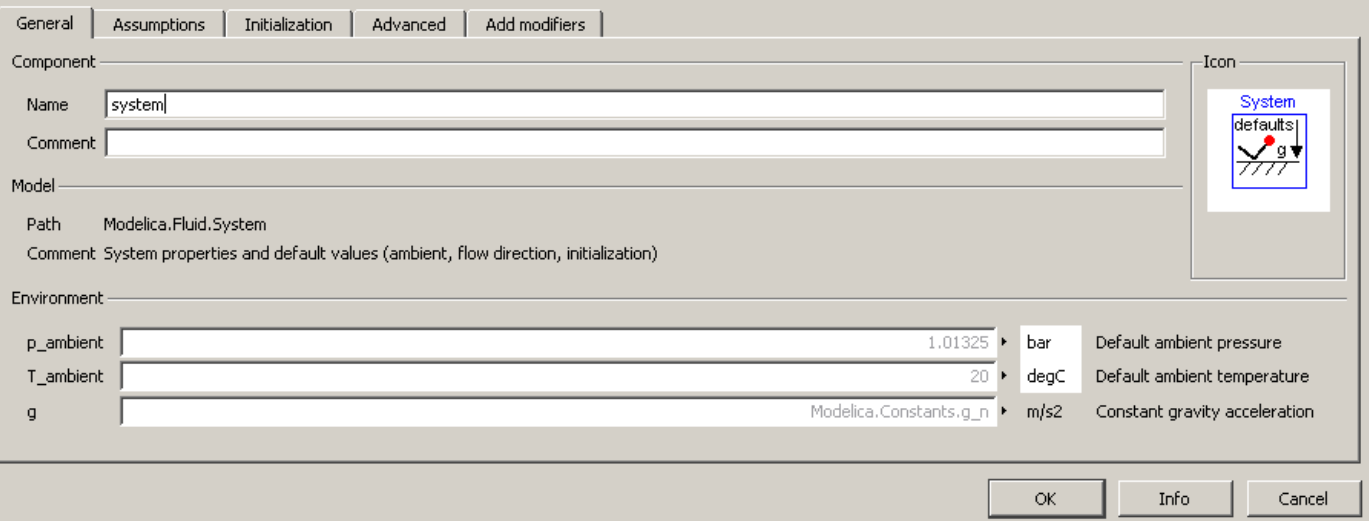

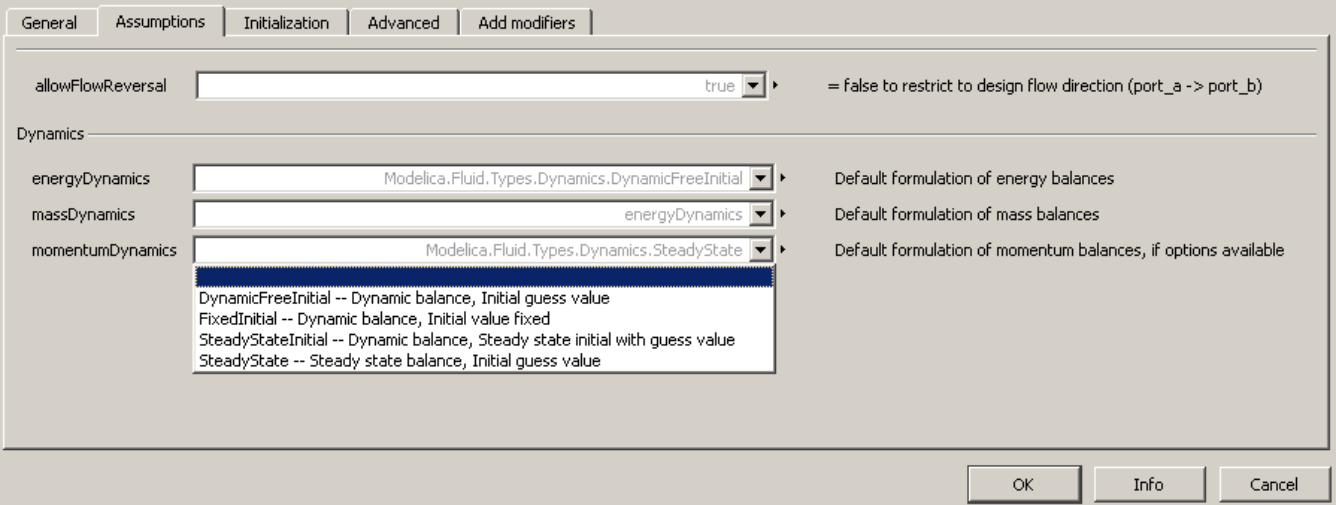

# **Mathematical structure of typical cases**

- dynCV-dynFM-dynCV
	- no problems at initialization if initial states fixed
	- wave dynamics, might trigger fast and persistent oscillations
- dynCV-FM-dynCV
	- no problems at initialization if initial states fixed
- FM-FM
- nonlinear algebraic equations, possible problems at initialization
- CV-CV
- index reduction (same pressure)
- possibly nonlinear algebraic equations as a result
- Three-way connections
	- nonlinear algebraic equations (enthalpy changes @ flow reversal)
	- **can be removed by setting min attribute on connector flow variables (allowFlowReversal parameter w/ global default)**

# **Components with replaceable Media**

• Generic components: defined for a class of medium models, specified by interface (add Modelica code)

```
replaceable package Medium =
    Modelica.Media.Interfaces.PartialMedium "Medium in the component";
```
**replaceable package** Medium = Modelica.Media.Interfaces.PartialTwoPhaseMedium "Medium in the component";

• Need to redeclare medium on all elements of a circuit (can be done through GUI)

Modelica.Fluid.Valves.ValveIncompressible valveIncompressible( **redeclare package** Medium = Modelica.Media.Water.StandardWater);

• Components with default concrete medium:

```
replaceable package Medium = Modelica.Media.Water.StandardWater
    constrainedby Modelica.Media.Interfaces.PartialMedium
    "Medium in the component";
```
- Medium is used to define type of connector variables  $\rightarrow$  automatic check of inconsistencies.
- Automatic medium propagation requires type inference (Modelica 4?)